# **บททิ 3 วิธีดำเนินการวิจัย**

**การวิจัยครังนีเปนแบบการวิจัยทีเปนการทดลองจริง (True Experimental Research) ทีมุ่ง ศึกษาถึงผลของรูปแบบของช่องทางในการส่งแบบสอบถาม การแจ้งให้ทราบล่วงหน้า และสาขาวิชาที่ เรียน ที่มีต่ออัตราการตอบกลับ ความเร็วในการตอบกลับและความสมบูรณ์ในการตอบแบบสอบถาม ชงวางแผนการวิจัย 2x3x4 แฟคทอเรียลสุ่มสมบูรณ (2x3x4 Completely Randomized Factorial Design) ซึ่งผู้วิจัยได้ดำเนินการวิจัยตามขั้นตอนดังนี้**

#### **ประชากร**

**การวิจัยครั้งนี้ใช้ประชากรทั้งหมดเป็นกลุ่มตัวอย่างในการวิจัย ซึ่งเป็นนิสิตจุฬาลงกรณ์ มหาวิทยาลัยระดับมหาบัณฑิตที่เข้าศึกษาในปีการศึกษา 2541 และกำลังศึกษาอยู่ในปีการศึกษา 2542 ทั้งนี้ผู้วิจัยสุ่มประชากรเข้าในแต่ละกลุ่มการทดลองให้มีจำนวนเท่าๆ กัน โดยคำนึงถึงสัดส่วนของ ประชากรในแต่ละสาขาวิชาที่นิสิตกำลังศึกษาจากทั้ง 4 สาขาวิชา ได้แก, สาขาวิชาวิทยาศาสตร์ชีวภาพ สาขาวิชาวิทยาศาสตร์กายภาพ สาขาวิชาสังคมศาสตร์ และสาขาวิชามนุษยศาสตร์ ซึ่งมีจำนวน 3,130 คน แต่เนื่องจากจำนวนทีสุ่มเข้าในแต่ละกลุ่มการทดลองไม่ลงตัว จึงจำเป็นต้องตัดประชากรออกไป 16 คน ดังนั้นกลุ่มตัวอย่างในการวิจัยจึงมีทั้งสิ้น 3,114 คน**

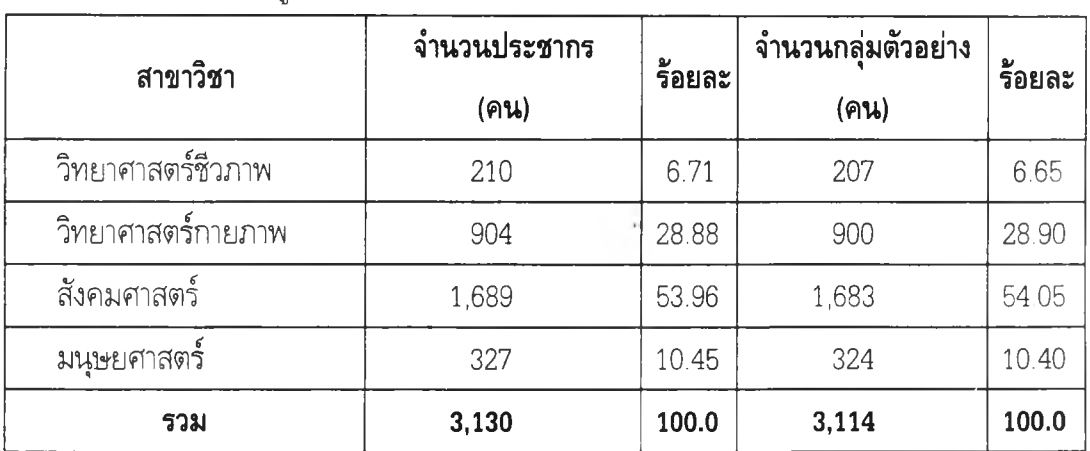

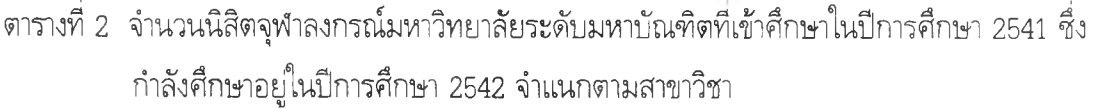

**จากจำนวนกลุ่มตัวอย่างทั้งหมดข้างต้นผู้วิจัยได้แยกกลุ่มประชากรจำนวน 294 คน ไว้**เพื่อ **เปรียบเทียบเฉพาะอัตราการตอบกลับว่าเมื่อผู้วิจัยส่งแบบสอบถามทั้งทางไปรษณีย์และทางไปรษณีย์**

**อิเล็กทรอนิกส์โดยมีการแจ้งให้ทราบล่วงหน้าที่ต่างกัน ผู้ตอบจะเลือกตอบแบบสอบถามแบบใดกลับ มายังผู้วิจัย**

**เมื่อผู้วิจัยทราบจำนวนของกลุ่มตัวอย่างทั้งหมดตามกลุ่มสาขาวิชาแล้ว ผู้วิจัยได้ดำเนินการลุ่ม ประชากรเข้าแต่ละกลุ่มการทดลองทัง 6 กลุ่ม (random assignment) โดยการลุ่มแบบชันภูมิ (Stratified Sample) ตามลัดสวนของแต่ละสาขาวิชา ซึ่งผังการทดลองสามารถเขียนได้ดังนี้**

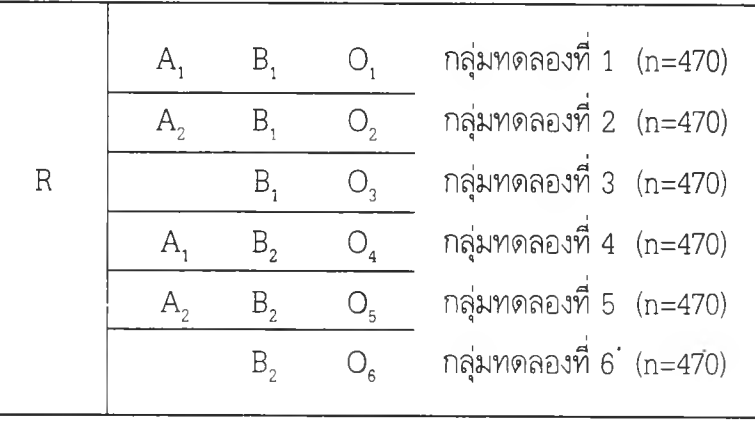

เมื่อ

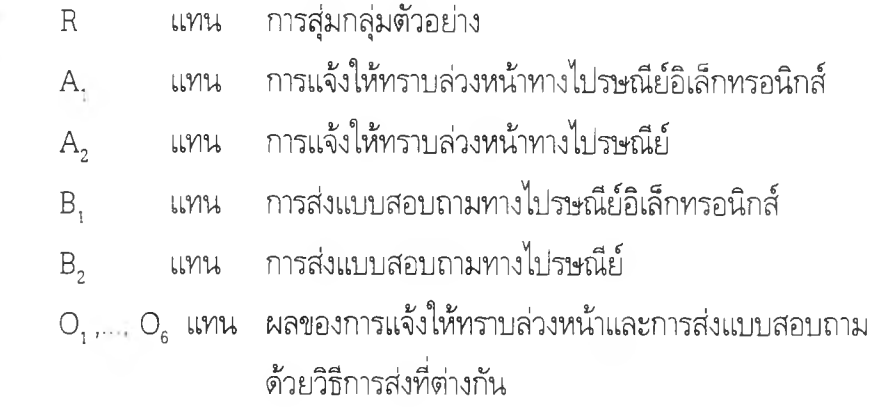

**จากที่ได้กล่าวไว้แล้วว่า จากจำนวนประชากรทั้งหมดข้างต้นผู้วิจัยได้แยกกลุ่มประชากรจำนวน 294 คน ไว้เพื่อเปรียบเทียบเฉพาะอัตราการตอบกลับว่าเมื่อผู้วิจัยล่งแบบสอบถามทั้งทางไปรษณีย์และ ทางไปรษณีย์อิเล็กทรอนิกส์โดยมีการแจ้งให้ทราบล่วงหน้าที่ต่างกัน ผู้ตอบจะเลือกตอบแบบสอบถาม แบบใดกลับมายังผู้วิจัย โดยผู้วิจัยได้ดำเนินการลุ่มประชากรเข้าแต่ละกลุ่มการทดลองทั้ง 3 กลุ่ม (random assignment) ดวยการลุ่มแบบชันภูมิ (Stratified Sample) ตามลัดส่วนของแต่ละสาขา วิชาเซ่นกัน ซึ่งสามารถเขียนเป็นผังการทดลองได้ดังนี้**

| R              | $A_1$ | $B_3$                     | $O_7$ | $nq$ хилөлөлзที่ 7 (n=98) |
|----------------|-------|---------------------------|-------|---------------------------|
| R              | $A_2$ | $B_3$                     | $O_8$ | $nq$ хилөлөлзที่ 8 (n=98) |
| B <sub>3</sub> | $O_9$ | $nq$ хилөлөлзที่ 9 (n=98) |       |                           |

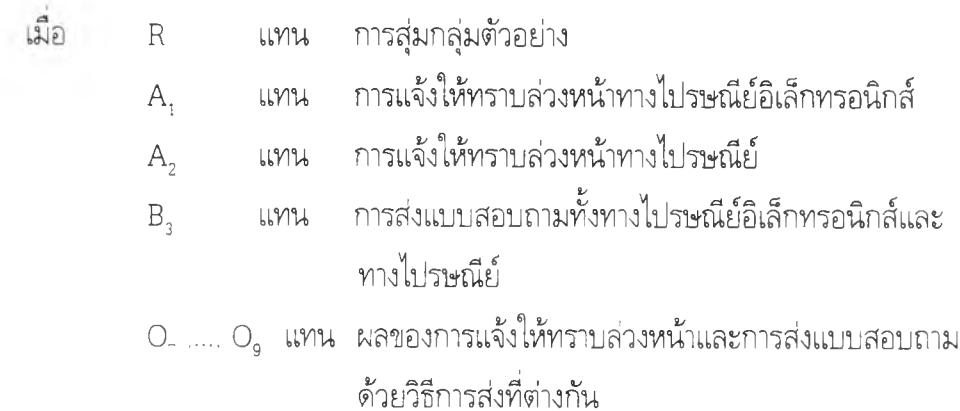

 $\overline{1}$ 

÷,

 $\sim$ 

**ทั้งนี้เพื่อให้เห็นถึงกลุ่มตัวอย่างในแต่ละกลุ่มการทดลองทั้ง 9 กลุ่ม ชึ่งมีสาขาวิชาแตกต่างกัน อย่างชัดเจน ผู้วิจัยได้นำเสนอดังตารางที่ 3 ซึ่งในแต่ละกลุ่มการทดลองมีการจัดกระทำดังต่อไปนี้**

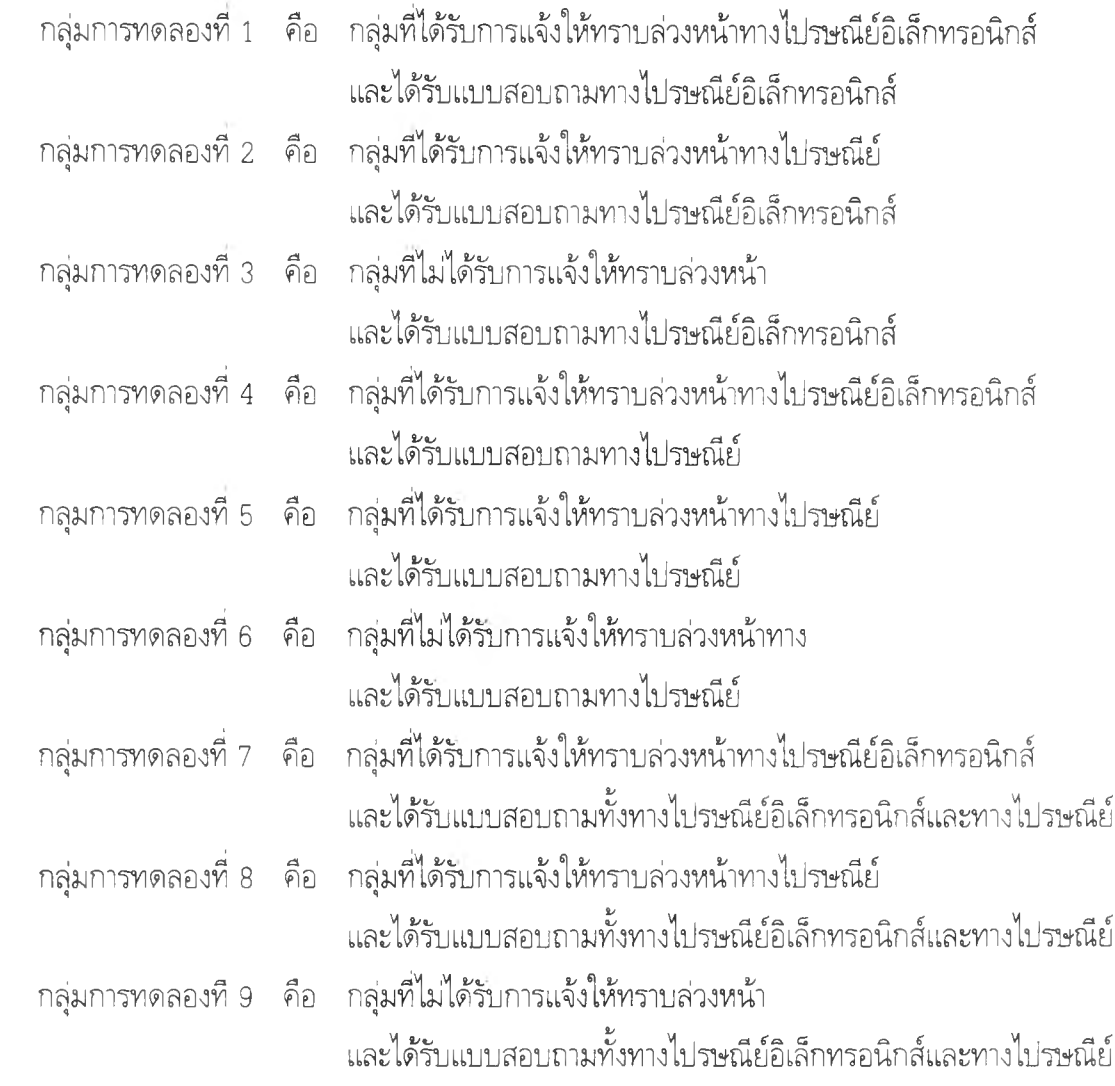

| กลุ่มการทดลองที่<br>สาขาวิชา | $\mathbf{1}$ | $\mathbf{2}$   | 3          | 4              | 5              | 6              | รวม    | 7              | 8              | $9\,$          | รวม            | รวม<br>ทั้งหมด |
|------------------------------|--------------|----------------|------------|----------------|----------------|----------------|--------|----------------|----------------|----------------|----------------|----------------|
| 1. วิทยาศาสตร์ชีวภาพ         | 32           | 32             | 32         | 32             | 32             | 32             | 192    | 5              | 5              | 5              | 15             | 207            |
| - แพทยศาสตร์                 | 12           | 12             | 13         | 13             | 13             | 13             | 76     | $\mathbf{1}$   | $\,1$          | $\mathbf{1}$   | 3              | 79             |
| - ทันตแพทยศาสตร์             | 2            | $\overline{c}$ | $\sqrt{2}$ | $\overline{c}$ | $\overline{c}$ | $\overline{c}$ | 12     | $\mathbf{1}$   | $\,1\,$        | $\,1\,$        | 3              | 15             |
| - สัตวแพทยศาสตร์             | 4            | $\overline{4}$ | 3          | 3              | 3              | 3              | 20     | $\mathbf{1}$   | $\mathbf{1}$   | $\mathbf{1}$   | 3              | 23             |
| - เภสัชศาสตร์                | $\,6\,$      | $6\,$          | $\,6\,$    | 6              | 6              | 6              | 36     | $1\,$          | $1\,$          | $1\,$          | $\cdot$ 3      | 39             |
| - พยาบาลศาสตร์               | $\,8\,$      | $\,8\,$        | $\,8\,$    | $\,8\,$        | 8              | 8              | 48     | $\mathbf{1}$   | $\mathbf{1}$   | $\mathbf{1}$   | 3              | 51             |
| 2. วิทยาศาสตร์กายภาพ         | 132          | 132            | 132        | 132            | 132            | 132            | 792    | 36             | 36             | 36             | 108            | 900            |
| - วิศวกรรมศาสตร์             | 83           | 83             | 83         | 83             | 83             | 83             | 498    | 28             | 28             | 28             | 84             | 582            |
| - วิทยาศาสตร์                | 49           | 49             | 49         | 49             | 49             | 49             | 294    | 8              | 8              | 8              | 24             | 318            |
| 3. สังคมศาสตร์               | 255          | 255            | 255        | 255            | 255            | 256            | 1,530  | 51             | 51             | 51             | 153            | 1,683          |
| - พาณิชยศาสตร์และการบัญชี    | 86           | 86             | 86         | 86             | 86             | 86             | 516    | 29             | 29             | 29             | 87             | 603            |
| - รัฐศาสตร์                  | 27           | 28             | 28         | 28             | 28             | 28             | 167    | $\overline{c}$ | $\sqrt{2}$     | $\overline{c}$ | 6              | 173            |
| - เศรษฐศาสตร์                | 36           | 36             | 36         | 36             | 36             | 36             | 216    | 5              | 5              | 5              | 15             | 231            |
| - ครุศาสตร์                  | 39           | 39             | 39         | 39             | 39             | 39             | 234    | 6              | 6              | 6              | 18             | 252            |
| - นิเทศศาสตร์                | 41           | 41             | 41         | 41             | 41             | 41             | 246    | 7              | 7              | 7              | 21             | 167            |
| - นิติศาสตร์                 | 26           | 25             | 25         | 25             | 25             | 25             | 151    | 2              | 2              | 2              | 6              | 157            |
| 4. มนุษยศาสตร์               | 51           | 51             | 51         | 51             | 51             | 51             | 306    | 6              | 6              | 6              | 18             | 324            |
| - อักษรศาสตร์                | 23           | 23             | 23         | 23             | 23             | 23             | 138    | $\overline{c}$ | $\overline{c}$ | $\overline{c}$ | 6              | 144            |
| - สถาปัตยกรรมศาสตร์          | 16           | 16             | 15         | 15             | 15             | 15             | 92     | $\mathbf{1}$   | $\mathbf{1}$   | $1\,$          | $\mathfrak{Z}$ | 95             |
| - ศิลปกรรมศาสตร์             | 3            | $\mathfrak{Z}$ | 3          | 3              | $\mathfrak{Z}$ | 3              | 18     | $\mathbf{1}$   | $\mathbbm{1}$  | $\,1$          | $\mathfrak{Z}$ | 21             |
| - จิตวิทยา                   | 8            | $\, 8$         | $\, 8$     | 8              | $\,8\,$        | 8              | 48     | $\,1$          | $\,1$          | $1\,$          | 3              | 51             |
| - วิทยาลัยประชากรศาสตร์      | $1\,$        | $\mathbf{1}$   | $\sqrt{2}$ | $\overline{c}$ | $\overline{c}$ | $\sqrt{2}$     | $10\,$ | $\mathbf{1}$   | $\,1$          | $1\,$          | 3              | 13             |
| รวม                          | 470          | 470            | 470        | 470            | 470            | 470            | 2,820  | 98             | 98             | 98             | 294            | 3,114          |

**ตารางที่ 3 จำนวนกลุ่มตัวอย่างในแต่ละกลุ่มการทดลองจำแนกตามและสาขาวิชาที่นิสิตกำลังศึกษา**

 $\overline{\phantom{a}}$ 

## **เครื่องมือที่ใช้ในการเก็บรวบรวมข้อมูล**

**ใ. แบนสอบถาม ผู้วิจัยใช้แบบสอบถามเรื่อง "พฤติกรรมการตอบแบบสอบถาม" ซึ่งผู้'วิจัย สร้างขึ้นเอง เหตุผลที่ใช้แบบสอบถามเรื่องนี้เพราะลักษณะเนื้อหามีความเป็นกลาง และเกี่ยวช้อง เหมาะสมกับการแสดงความคิดเห็นของกลุ่มตัวอย่าง นอกจากนี้ยังได้ข้อมูลที่ช่วยอธิบายพฤติ กรรมการตอบแบบสอบถามของกลุ่มตัวอย่าง แบบสอบถามนี้จะแบ่งออกเป็น 4 ตอน**

**ตอนที ไ เป็นคำถามเกี่ยวกับสถานภาพผู้'ตอบ**

**ตอนที 2 เป็นคำถามเกี่ยวกับพฤติกรรมการใช้อินเทอร์เน็ต**

**ตอนที่ 3 เป็นคำถามเกี่ยวกับพฤติกรรมการตอบแบบสอบถาม**

**ตอนที่ 4 เป็นคำถามเกี่ยวกับความคิดเห็นเพิ่มเติมเกี่ยวกับช่องทางการส่งแบบสอบ ถามทางอินเทอร์เน็ต**

**ทั้งนี้ผู้วิจัยยังได้ควบคุมลักษณะของแบบสอบถามไว้ด้งนี้**

**1.1 ใช้กระดาษพิมพ์อย่างสั้น (ขนาด A4) ความยาว 4 หน้ากระดาษ จำนวน 4 หน้า เนื่องจากผลการวิจัยของ วิไลวรรณ ศากรวิมล (2523) พบว่า แบบสอบถามที่พิมพ์ด้วยกระดาษอย่าง สั้น และมีจำนวน 4-8 หน้า ได้รับการตอบกลับในอัตราสูงสุด**

**1.2 การจัดหน้าแบบสอบถาม เนื่องจากผลการวิจัยของ วิจิตรา ประสาทเวท ยากุล (2523) พบว่า แบบสอบถามที่ได้รับการ**จัด**หน้า มีอัตราการตอบกลับสูงสุดกว่าแบบสอบถาม ธรรมดาที่ไม่มีการจัดหน้าอย่างมีน้ยสำคัญในทุกระยะของการส่งแบบสอบถาม**

**1.3 จัดพิมพ์ด้วยหมึกสีนํ้าเงิน เนื่องจากผลการวิจัยของ สุขีรา ภัทรายุตวรรตน์ (2531) พบว่า แบบสอบถามที่จัดพิมพ์ด้วยหมึกพิมพ์สีนี้าเงินและสีเขียวให้อัตราการตอบกลับที่สูงกว่า แบบสอบถามที่พิมพ์ด้วยหมึกพิมพ์สีแดงและดำ**

**ใ.4 ไม่ต้องลงชื่อผู้,ตอบแบบสอบถาม เนื่องจาก งานวิจัยของ สุภาพร โกเฮงกุล (2523) พบว่า แบบสอบถามที่ไม่ต้องลงซึ่อผู้ตอบมีอัตราการตอบกลับสูงกว่าแบบสอบถามที่ต้องระบุ ซื่อผู้ตอบ**

**2. โปรแกรมเทลเนต (telnet.) เป็นโปรแกรมในการส่งจดหมายแจ้งให้ทราบล่วงหน้าและส่ง แบบสอบถามทางไปรษณีย์อิเล็กทรอนิกส์ สาเหตุที่ผู้วิจัยเลือกโปรแกรมเทลเน็ตในการวิจัยครั้งนี้เป็น เพราะสามารถกำหนดกลุ่มตัวอย่างได้ชัดเจนและแน่นอน และเป็นบริการที่มีให้กลุ่มตัวอย่างสามารถ เข้าไปใช้บริการได้ทุกคน**

**3. เวบไซด์แบบสอบถาม (questionnairre website) เป็นแบบสอบถามเกียวกับ "พฤติ กรรมการตอบแบบสอบถาม" ที่ได้ผ่านการตรวจสอบคุณภาพและได้ทดลองใช้แล้ว สาเหตุที่ผู้'วิจัย'ให้ นิสิตตอบแบบสอบถามในเวบไซด์ เนื่องจากในปัจจุบันด้วยตัวโปรแกรมเทลเน้ตยังมีปัญหาในด้านการ** **ใช้ภาษาไทยที่ไม่ถูกต้องตามอักขระคือพยัญชนะกับสระจะอยู่กับบรรทัดเดียวกัน ซึ่งทำใหไม่สะดวกใน การอ่านแบบสอบถามและหากผู้ตอบเติมคำตอบจะทำให้ตำแหน่งของตัวอักษรที่เป็นแบบสอบถามที่ผู้ วิจัยทำฃึนเปลี่ยนแปลงไป แต่หากสร้างแบบสอบถามในเวบไชต์ รูปแบบของแบบสอบถามจะสามารถ ทำให้มีลักษณะเหมือนกับแบบสอบถามที่ส่งทางไปรษณีย์ทุกประการซึ่งจะทำให้สะดวกในการอ่านแบบ สอบถามและผู้ตอบสามารถเติมคำตอบไดโดยที่ตำแหน่งของตัวอักษรในแบบสอบถามที่ผู้วิจัยทำขึ้นไม่ เปลี่ยนแปลง**

**4. ไปรษณียบัตรแจ้งให้ทราบล่วงหน้า เพื่อแจ้งให้กลุ่มตัวอย่างตามกลุ่มการทดลองที่กำหนด ไว้ทราบว่าจะมีการส่งแบบสอบถามมาให้ตอบ ดำเนินการสร้างโดยใช้ไปรษณียบัตร พิมพ์ข้อความที่ ครอบคลุมถึงเรื่องต่างๆ ดังนี้ คือ แนะน่าตัวผู้วิจัย กล่าวถึงเรื่องที่ทำวิจัย วัตถุประสงค์ในการวิจัยขอ ความรวมมือจากกลุ่มตัวอย่างในการตอบแบบสอบถามทีส่งมาให้ วิธีการที่จะส่งแบบสอบถาม และ บอกช่วงเวลาที่จะส่งแบบสอบถามมาให้**

## **การสร้างเครื่องมือ**

**ผู้วิจัยสร้างแบบสอบถามโดยใช้วิธีการศึกษาจากงานวิจัยที่เกี่ยวข้องประกอบกับความรู้สึกว่าข้อ คำถามนั้นน่าสนใจ และจะเป็นประโยชน์ในการอภิปรายผลการวิจัยครั้งนี้ แล้วจึงนำไปทดลองใช้กับผู้ ตอบจำนวน 10 คน แล้วนำกลับปร้บปรุงเพื่อจัดทำเป็นแบบสอบถามฉบับจริงที่จะนำไปใช้ในการวิจัย โดยกำหนดใหใช้หมึกพิมพ์สีนี้าเงิน และเข้าโรงพิมพ์ด้วยระบบเรียงพิมพ์ เพื่อความสวยงาม และน่า ตอบ**

**หลังจากนั้นผู้วิจัยนำข้อคำถามที่อยู่ในแบบสอบถามฉบับจริงทั้งหมด มาสร้างทบไชต์แบบ สอบถามให้มีความเหมือนกันมากที่สุด คือ พิมพ์ด้วยสีนี้าเงิน ตัวอักษรขนาดและชนิดเดียวกัน จำนวนหน้าเท่ากัน (จำนวน** 4 **หน้า) และมีคำอธิบายเพิ่มเติมในกรณีที่ผู้ตอบมีข้อสงสัย ทั้งนี้ ผู้วิจัย สร้างเวบ'ไชต์'ทั้งสิ้น 120 เวบไชต์ เพื่อผู้วิจัยจะได้สามารถแยกได้ว่าผู้ตอบกำลังศึกษาอยู่คณะใด ในกรณีที่ผู้ตอบแบบสอบถามไม่ได้ตอบคณะที่ตนกำลังศึกษาอยู่ (รายซื่อทุกเวบไซต์สามารถดูไดใน ภาคผนวก) ในการตั้ง1ซื่อเวษ่ไชต์'นั้น สามารถอธิบายถึงคณะที่กลุ่มตัวอย่างกำลังศึกษาอยู่และทราบได้ ว่ากลุ่มตัวอย่างนั้นได้รับการจัดกระทำแบบใด (treatment) ได้ดังนี้**

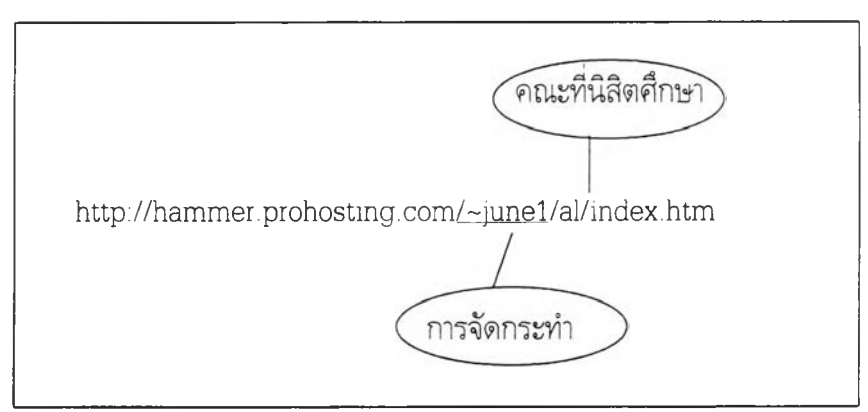

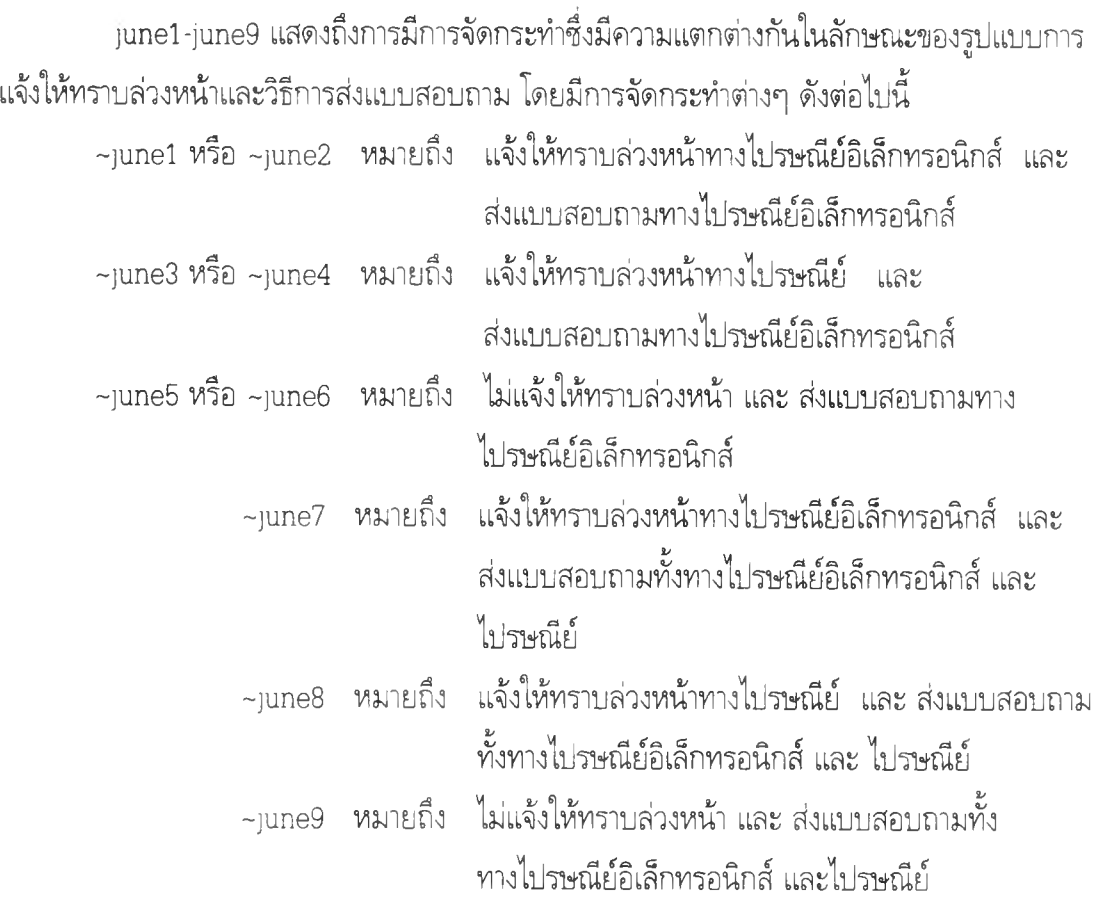

**และให้สัญลักษณ์ของคณะต่างๆ ที่กลุ่มตัวอย่างกำลังศึกษาอยู่ ดังต่อไปนี้**

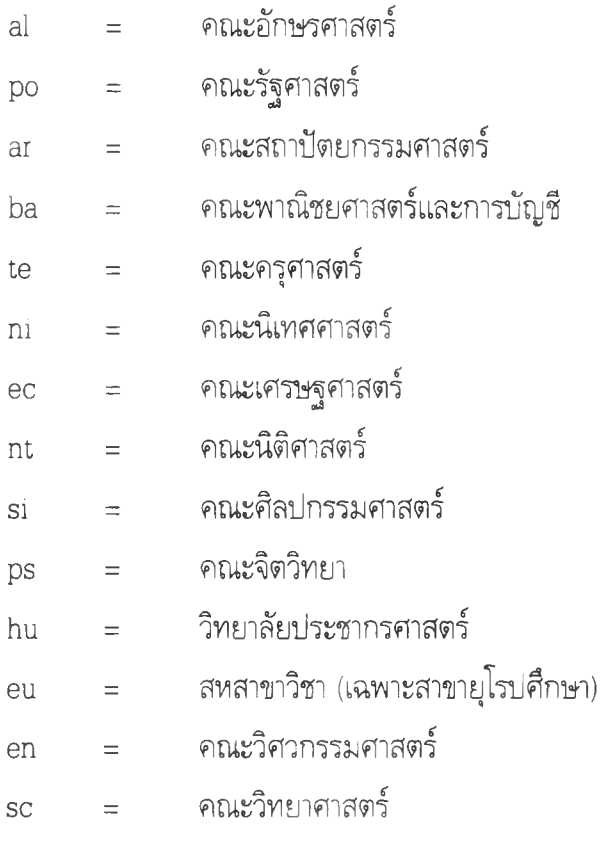

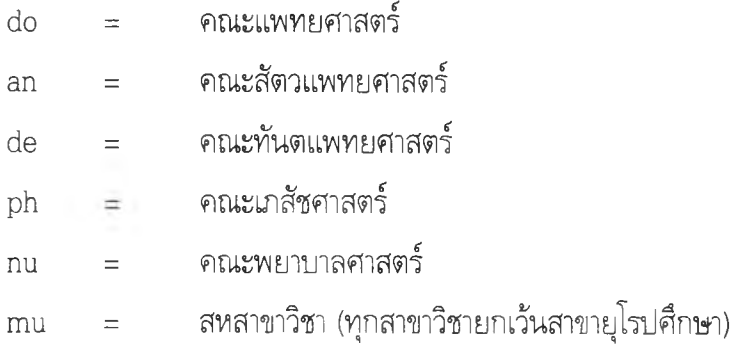

ตัวอย่าง <http://hammer.prohosting.com/~junel/al/index.htm>

หมายความว่า กลุ่มตัวอย่างนี้กำลังศึกษาอยู่ในคณะอักษรศาสตร์ ได้รับการจัด กระทำโดยการแจ้งให้ทราบลวงหน้าทางไปรษณีย์อิเล็กทรอนิกส์ และได้รันแบบสอบถามทางไปรษณีย์ อิเล็กทรอนิกส์เช่นกัน

### **การเก็บรวบรวมข้อมูล**

ผู้วิจัยดำเนินการขอชื่อ ที่อยู่ และ รหัสประจำตัวของนิสิตระดับมหาบัณฑิตที่เข้าศึกษาในปี การศึกษา 2541 ที่กำลังศึกษาในปีการศึกษา 2542 จากบัณฑิตวิทยาลัย จุฬาลงกรณ์มหาวิทยาลัย หลังจากนั้นผู้วิจัยได้ดำเนินการเก็บรวบรวมข้อมูล โดยระยะของการเก็บรวบรวมข้อมูลมี 2 ระยะ ดังนี้

### L ระยะก่อนการส่งแบบสอบถาม : การแจ้งให้ทราบล่วงหน้า

ในระยะนี้ผู้วิจัยได้เตรียมข้อความในการแจ้งให้ทราบล่วงหน้าให้เหมาะกับกลุ่มตัวอย่างใน แต่ละกลุ่มการทดลอง ทั้งนี้รวมไปถึงการแจ้งให้ทราบล่วงหน้าทางไปรษณ ีย์อิเล็กทรอนิกส์ด้วย โปรแกรมเทลเน็ตด้วย โดยผู้วิจัยได้ส่งไปรษณียบัตรแจ้งให้ทราบล่วงหน้าทางไปรษณีย์ในกลุ่มทดลอง ที่ 2, 5, และ 8 ก่อนทีจะมีการแจ้งล่วงหน้าทางไปรษณ ีย์อิเล็กทรอนิกส์ 2 วัน ในกลุ่มทดลองที่ 1, 4, และ 7 เพี่อให้การแจ้งให้ทราบล่วงหน้าไปถึงกลุ่มตัวอย่างพร้อมกัน

#### 2. ระยะส่งแบบสอบถาม

ผู้วิจัยได้ล่งแบบสอบถามความคิดเห็นเกี่ยวกับ ''พฤติกรรมการตอบแบบสอบถาม" ไป ให้ กลุ่มทดลองทั้ง 9 กลุ่มการทดลอง ที่ได้รับการจัดกระทำที่แตกต่างกัน

ในการส่งแบบสอบถามทางไปรษณีย์ ไปยังกลุ่มทดลองที่ 1, 2, 3, 7, 8 และ 9 ผู้วิจัยได้ล่ง หลังจากมีการแจ้งให้ทราบล่วงหน้าทางไปรษณีย์ 7 วัน และแจ้งชื่อเวบไชต์แบบสอบถามทางไปรษณีย์ อิเล็กทรอนิกส์ด้วยโปรแกรมเทลเน็ต ในกลุ่มการทดลองที่ 4, 5, 6, 7, 8, และ 9 หลังจากมีการแจ้งให้ ทราบล่วงหน้าทางไปรษณ ีย์อิเล็กทรอนิกส์ 7 วัน

ในการจัดพิมพ์แบบสอบถามเพื่อเตรียมส่งทางไปรษณ ีย์นั้น ผู้วิจัยได้ทำแบบสอบถามให้มี ลักษณ ะที่แตกต่างกันเพื่อให้ทราบถึงการจัดกระทำต่างๆ ในแต่ละกลุ่มการทดลอง ดังรูปต่อไปนี้

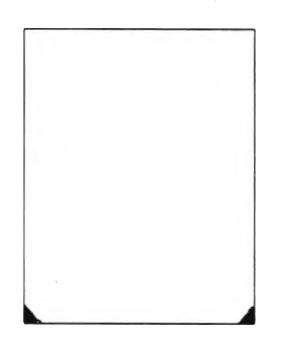

แบบสอบถามส่าหรีบกลุ่มทดลองทีได้รับแจ้งให้ทราบล่วงหน้าทางไปรษณ ีย์อิเล็กทรอนิกส์ และ ได้รับแบบสอบถามทางไปรษณ ีย์

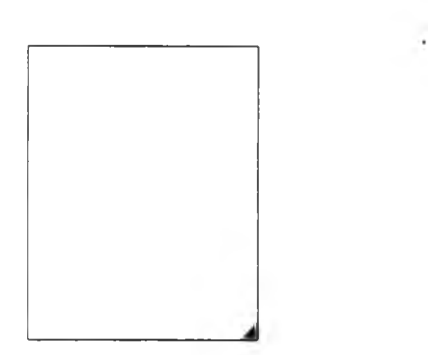

แบบสอบถามส่าหรีบกลุ่มทดลองที่ได้รีบแจ้งให้ทราบล่วงหน้าทางไปรษณ ีย์ และ ได้รับแบบสอบถามทางไปรษณ ีย์

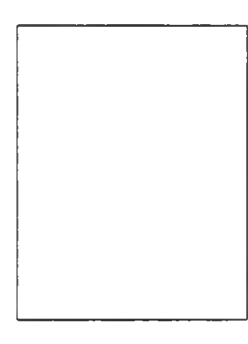

แบบสอบถามสำหรับกลุ่มทดลองทีไม่ได้รีบแจ้งให้ทราบล่วงหน้า และ ได้รีบแบบสอบถามทางไปรษณ ีย์

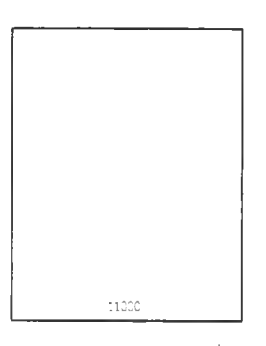

แบบสอบถามสำหรัยกลุ่มทดลองที่ได้รัยการแบบสอบถาม ทั้งทางไปรษณ ีย์อิเล็กทรอนิกส์และทางไปรษณ ีย์

จากนั้นกำหนดรหัสของแบบสอบถามที่ส่งทางไปรษณีย์ก่อนที่จะส่งแบบสอบถาม โดยแบบ สอบถามที่ผู้วิจัยส่งไปยังกลุ่มตัวอย่างนั้นได้พิมพ์ที่อยู่ที่ส่งกลับมายังผู้วิจัยยังภาควิชาวิจัยการศึกษา จุฬาลงกรณ์มหาวิทยาลัย เพีอให้ผู้ตอบมั่นใจว่าคำตอบทั้งหมดจะถูกเก็บรักษาเป็นความลับ นอกจาก นี้ผู้วิจัยได้ติดแสตมป็เพื่ออำนวยความสะดวกในการส่งกลับด้วย ส่วนในการส่งแบบสอบถามทาง ไปรษณ ีย์อิเล็กทรอนิกส์นั้นไมสามารถที่จะกำหนดรหัสของแบบสอบถามได้ เพื่อเป็นการสะดวกที่จะ ทราบว่าแบบสอบถามกลุ่มทดลองใด จึงต้องส่งแบบสอบถามตามเวบไชต์ที่ได้แจ้งไว้ข้างต้นแล้ว

เมื่อครบ 3 สัปดาห์ ผู้วิจัยปิดรับแบบสอบถามทางเวบไชต์ และ อีก 2 วัน จึงปิดรับแบบสอบ ถามทางไปรษณีย์ เนื่องจากระยะเวลาของกระบวนการส่งแบบสอบถามทางไปรษณีย์ใช้ระยะเวลา ประมาณ 2 วัน ในขณ ะที่การส่งแบบสอบถามทางไปรษณ ีย์อิเล็กทรอนิกส์จะถึงมือผู้รับทันที โดย ระหว่างนี้จะมืการบันทึกความเร็วในการตอบกลับของกลุ่มทดลองแต่ละกลุ่มทุกวันด้วย

# สรุประยะเวลาในการเก็บรวบรวมข้อมูลของการวิจัยครั้งนี้ ดังตารางที่ 4

| ระยะเวลาในการเก็บรวบรวมข้อมล                    | วันเริ่มต้น | วันสิ้นสุด         | รวมเวลา<br>(สัปดาห์) |
|-------------------------------------------------|-------------|--------------------|----------------------|
| การแจ้งให้ทราบล่วงหน้าทางไปรษณีย์               | 7 ก.พ.43    |                    |                      |
| การแจ้งให้ทราบล่วงหน้าทางไปรษณีย์อิเล็กทรอนิกส์ | 9 ก.พ.43    |                    |                      |
| ่ การส่งแบบสอบถามทางไปรษณีย์อิเล็กทรอนิกส์      | 14 ก.พ.43   | $8\sqrt{2}$ , ค.43 |                      |
| การส่งแบบสอบถามทางไปรษณีย์                      | 16 ก.พ.43   | 103.943            |                      |

ตารางที 4 ระยะเวลาในการเก็บรวบรวมข้อมูล

#### **การวิเคราะห์ข้อมูล**

ในกลุ่มการทดลองที่ 1, 2, 3, 4, 5 และ 6 ผู้วิจัยดำเนินการวิเคราะห์ข้อมูลโดยแบ่งออกเป็น 2 ขั้นตอน ดังนี้

ขั้นที่ 1 การวิเคราะห์อัตราการตอบกลับของแบบสอบถาม โดยทำการวิเคราะห์ดังนี้

1. นับจำนวนและคำนวณค่าสัดส่วน (Proportion) และรอยละ (Percentage) ของ แบบสอบถามทีได้รับกลับคืนจากกลุ่มทดลองต่างๆ หลังจากปิดรับแบบสอบถาม โดยใช้สูตร Guilford (1965)

$$
P=\frac{\sum f}{n}
$$

เมื่อ P คือ ลัดส่วนของการตอบแบบสอบถาม f คือ จำนวนแบบสอบถามที่ได้รับกลับคืนมา ท คือ จำนวนแบบสอบถามที่ส่งไปทั้งหมด  $P_{0}$  =  $P \times 100$  ; เมื่อ  $P_{0}$  คือ ร้อยละ

2. ทดสอบความแตกต่างระหว่างอัตราการตอบกลับแบบสอบถามจากวิธีการส่งแบบ สอบถาม รูปแบบการแจ้งให้ทราบล่วงหน้า และสาขาวิชา โดยการวิเคราะห์ความแปรปรวนแบบ 3 ทาง (Three-w ay A nalysis of Variance) และเนืองจากแต่ละเซลของข้อมูลที่วิเคราะห์มีสัดส่วน (P) เพียง 1 จำนวน (n = 1) ความคลาดเคลื่อนภายในเซลจึงไม่มี ผู้วิจัยจึงได้ทำการทดสอบด้วยสูตร การทดสอบความไม่สามารถบวกกันไดโดยตรง โดยวิธีการของทูกี้ (Tukey's T est for N o n a d d itivity) เพื่อพิจารณาว่าสามารถใช้เทอมปฎิสัมพันธ์สูงสุดคือ ปฏิสัมพันธ์ระหว่างวิธีการล่ง แบบสอบถาม รูปแบบการแจ้งให้ทราบล่วงหน้า สาขาวิชาได้หรือไม่ ซึ่งถ้าทดสอบแล้วพบว่าข้อมูล สามารถบวกกันได้ ทำให้ยอมรับสมมติฐานที่ตั้งไว้ คือสามารถที่จะใช้เทอมปฎิสัมพันธ์สูงสุดคือ ปฎิสัมพันธ์ระหว่างวิธีการส่งแบบสอบถาม รูปแบบการแจ้งให้ทราบล่วงหน้า สาขาวิชาที่กลุ่มตัวอย่าง กำลังศึกษาอยู่ (A B C -interaction) เป็นคำประมาณความเคลื่อนได้ แต่ถ้าทดสอบแล้วพบว่าข้อมูล ี่ไม่สามารถบวกกันได้ (Nonadditivity) นั่นแสดงว่าปฏิเสธสมมติฐานที่ตั้งไว้ คือไม่สามารถที่จะใช้ เทอมปฎิสัมพันธ์สูงสุดคือ ปฏิสัมพันธ์ระหว่างวิธีการส่งแบบสอบถาม รูปแบบการแจ้งให้ทราบล่วง หน้า สาขาวิชาที่กลุ่มตัวอย่างกำลังศึกษาอยู่ (A B C -m teraction) เป็นค่าประมาณความเคลื่อนได้ จึงต้องทำการแปลงข้อมูล (transform ation) โดยการใช้การแปลงข้อมูลเป็นคะแนนแองกูลาร์ (angular scores) ด้วยอาร์คไชค์ (ascsin) เพือปรับข้อมูลให้มีความแปรปรวน (variance) เท่ากัน ตามเงื่อนไขของการวิเคราะห์ความแปรปรวน (Winer 1971 : 395 - 402, 476 - 478 อ้างถึงใน สุชีรา ภัทรายุตวรรตน์) โดยใช้สูตร

$$
x = \sin^4 \sqrt{percentage}
$$

โด ยที่ X คือ คะแนนแองกูลาร์ เป็นค่าของมุมของ sine ที่มีค่าเท่าภับสแควร์รู้ท (square root) ของร้อยละของอัตราการตอบกลับในแต่ละกลุ้มการทดลอง แล้วหารด้วย 10

นำคะแนนแองกูลาร์ที่ท่าการแปลงด้วยอาร์คไชค์แล้ว ไปท่าการวิเคราะห์ความแปรปรวนต่อไป (W iner 1971: 395 - 402, 476-478 อ้างถึงใน สุขีรา ภัทรายุตวรรตน์, 2531) ซึ่งมีวิธีการคำนวณ ด้งนี้

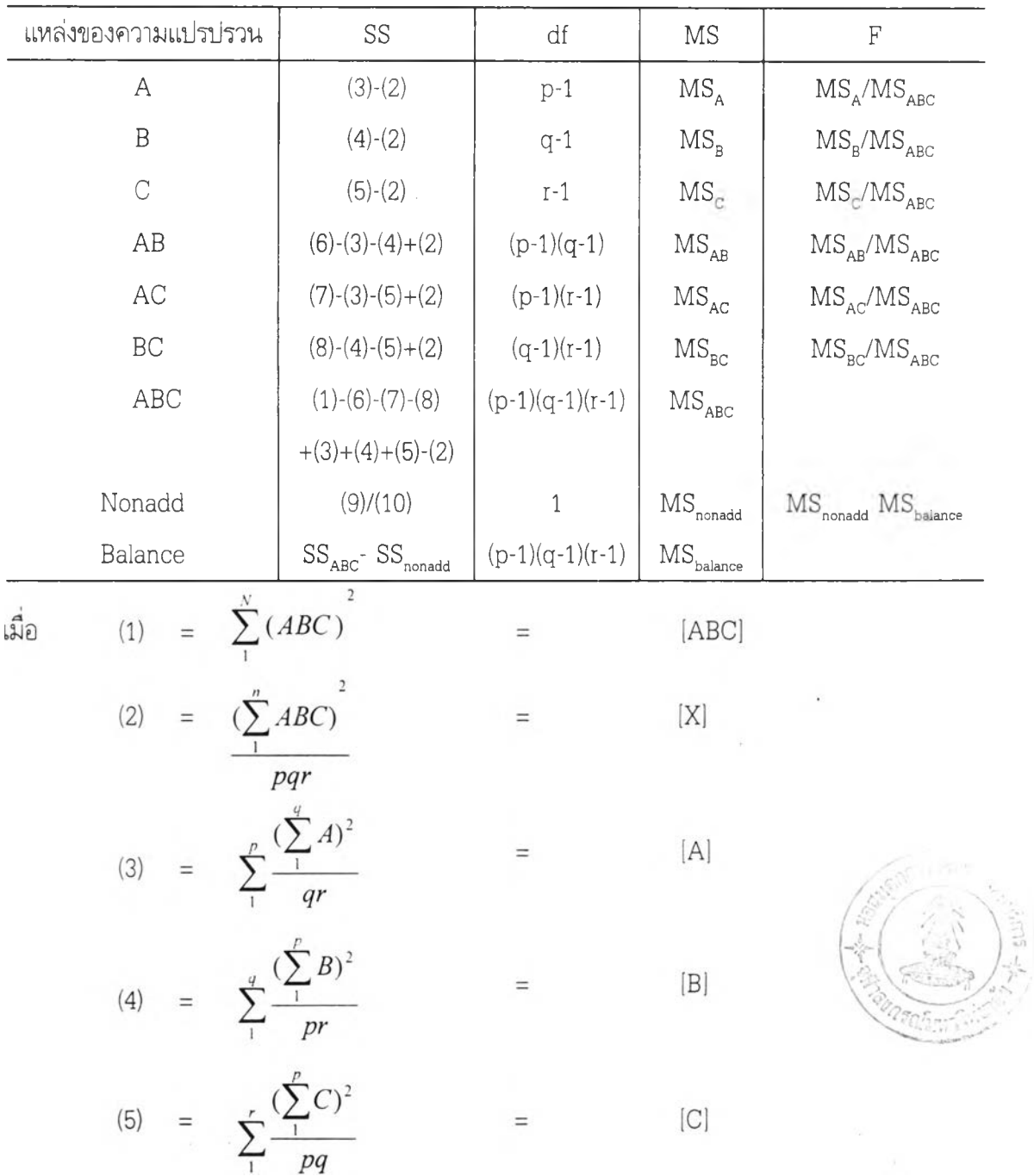

(6) = 
$$
\sum_{1}^{p} \sum_{1}^{q} \frac{(AB)^2}{r}
$$
 = [AB]

(7) = 
$$
\sum_{1}^{p} \sum_{1}^{r} \frac{(AC)^2}{q} = [AC]
$$

(8) = 
$$
\sum_{1}^{q} \sum_{1}^{r} \frac{(BC)^2}{p}
$$
 = [BC]

$$
(9) = \left[\sum (ABC_{ijk})(C_iC_jC_k)\right]^2
$$

(10) = 
$$
(\sum C_i^2)(\sum C_j^2)(\sum C_k^2)
$$

$$
C_{1} = \overline{A}_{1} - \overline{G}_{1}.
$$
  
\n
$$
C_{1} = \overline{B}_{1} - \overline{G}_{1}.
$$
  
\n
$$
C_{k} = \overline{C}_{k} - \overline{G}_{2}.
$$

โดยที่ A แทน จำนวนแบบสอบถามที่ตอบกลับในแต่ละวิธีการส่งแบบสอบถาม

*B* แทน จำนวนแบบสอบถามที่ตอบกลับในแต่ละรูปแบบการแจ้งให้ทราบล่วงหน้า

*C* แทน จำนวนแบบสอบถามที่ตอบกลับในแต่ละสาขาวิชาที่นิสิตกำลังศึกษาอยู่

 $\overline{AB}$  แทน จำนวนแบบสอบถามที่ตอบกลับแต่ละวิธีการส่งแบบสอบถามในแต่ละรูปแบบ การแจ้งให้ทราบล่วงหน้า

*A C* แทน จำนวนแบบสอบถามทีตอบกลับแต่ละวิธีการส่งแบบสอบถามในแต่ละสาขาวิชา ที่นิสิตกำลังศึกษาอยู่

*BC* แทน จำนวนแบบสอบถามที่ตอบกลับแต่ละรูปแบบการแจ้งให้ทราบล่วงหน้าในแต่ละ สาขาวิชาที่นิสิตกำลังศึกษาอยู

*ABC* แทน จำนวนแบบสอบถามที่ตอบกลับแต่ละวิธีการส่งแบบสอบถามในแต่ละรูปแบบ การแจ้งให้ทราบล่วงหน้าและสาขาวิชา

- *<sup>P</sup>* แทน จำนวนวิธีการส่งแบบสอบถาม
- *q* แทน จำนวนรูปแบบการแจ้งให้ทราบลวงหน้า

#### $I$ 19521509

แทน จำนวนสาขาวิชาทีนิสิตกำลังศึกษาอยู่  $\mathbf{r}$ 

- G.. แทน ค่าเฉลี่ยจำนวนแบบสอบถามที่ตอบกลับมาทุกกลุ่มการทดลอง (จำนวนแบบ สอบถามทีตอบกลับมาทั้งหมดหารด้วยจำนวนกลุ่มทดลองทั้งหมด)
- A, แทน สมการที (3) หารด้วยจำนวนแบบสอบถามที่ตอบกลับมาในแต่ละวิธี การส่งแบบสอบถาม
- B. แทน สมการที (4) หารด้วยจำนวนแบบสอบถามทีตอบกลับมาในแต่ละวิธี การส่งแบบสอบถาม
- $\rm C_{\rm k}$  แทน สมการที่ (5) หารด้วยจำนวนแบบสอบถามที่ตอบกลับมาในแต่ละวิธี การส่งแบบสอบถาม

3. หากผลการวิเคราะห์ความแปรปรวนพบว่ามีความแตกต่างกันของลัดส่วนในการตอบแบบ สอบถามอย่างมีนัยสำคัญ ต้องเปรียบเทียบความแตกต่างของลัดส่วนเป็นรายคู่ โดยใช้ Zproportion โดยใช้สูตรดังนิ

$$
Z = \frac{\hat{p}_1 - \hat{p}_2}{\sqrt{\frac{\hat{p}_1 \hat{q}_1}{n_1} + \frac{\hat{p}_1 \hat{q}_1}{n_2}}}
$$

- Z คือ ค่าสถิติทดสอบความแตกต่างระหว่างลัดส่วนจากประชากรที่เป็นอิสระต่อกัน
- P, คือ ลัดส่วนของแบบสอบถามที่ได้รับกลับคืนจากกสุมที่ 1
- $\rm p_2$  คือ สัดส่วนของแบบสอบถามที่ได้รับกลับคืนจากกลุ่มที่ 2
- ชุ! คือ 1 P,

 $\,$ n, คือ จำนวนประชากรกลุ่มที่ 1

ท2 คือ จำนวนประชากรกลุ่มที่ 2

<u>ขั้นที่ 2</u> การวิเคราะห์ความเร็วและความสมบูรณ์ในการตอบ โดยทำการวิเคราะห์ดังนี้

1. นับจำนวนวันจากวันที่ส่งแบบสอบถามจนถึงวันที่ผู้วิจัยได้รับแบบสอบถามคืน

2. นับจำนวนข้อค่าถามที่ตอบทั้งปลายปิดและเปิดของแบบสอบถามแต่ละฉบับ โดยข้อคำ ถามทั้งหมดมี 37 ข้อ

3 วิเคราะห์ความแปรปรวนโดยใช้สถิติ three-way ANOVA ซึ่งมีตัวแปรต้นได้แก่ วิธี การส่งแบบสอบถาม รูปแบบการแจ้งให้ทราบล่วงหน้า และสาขาวิชาที่ประชากรกำลังศึกษาอยู่ และมี ี่ตัวแปรตามคือ ความเร็วและความสมบูรณ์ในการตอบกลับแบบสอบถาม โดยสาเหตุที่ผู้วิจัยไม่ได้ใช้ สถิติ three-w ay M A N O V A ในการวิเคราะห์เนื่องจากไม่มีความสัมพันธ์กันระหว่างตัวแปรตาม คือไม่ มีความสัมพันธ์กันระหว่างความเร็วกับความสมบูรณ !นการตอบกลับแบบสอบถาม

นอกจากนี้ในส่วนของพฤติกรรมการใช้อินเทอร์เน็ตและพฤติกรรมการตอบแบบสอบถาม ผู้ วิจัยได้วิเคราะห์เป็นสถิติบรรยาย โดยวิเคราะห์หาความถี่ (frequency) เป็นรายข้อ ใช้ค่าร้อยละ ค่า มัชฌิมเลขคณิตและค่าเบี่ยงเบนมาตรฐาน

จากขั้นตอนการวิเคราะห์ข้อมูลข้างต้น สามารถอธิบายเป็นตารางได้ดังตารางที่ 5 ตารางที่ 5 วัตถุประสงค์ ลักษณ ะตัวแปร สถิติที่ใช้ในการวิเคราะห์

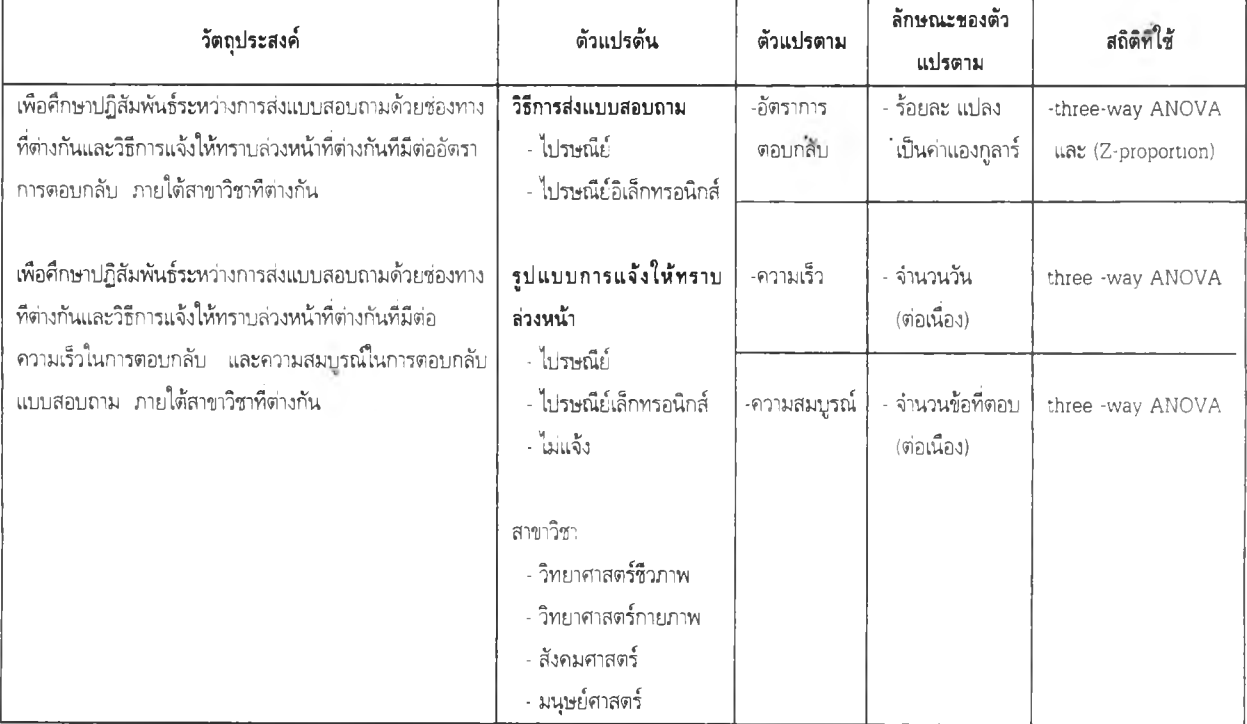

ส่วนในกลุ่มการทดลองที่ 7, 8 และ 9 ซึ่งเป็นกลุ่มที่ได้ร้บัการแจ้งให้ทราบล่วงหน้าที่ต่างกัน แต่ได้ร้บแบบสอบถามทั้งทางไปรษณีย์อิเล็กทรอนิกส์และทางไปรษณีย์เหมือนกัน ในส่วนนี้ผู้วิจัยได้ แจ้งให้กลุ่มตัวอย่างทราบว่าให้เลือกตอบกลับมาเพียงฉบับเดียวเท่านั้น ดังนั้นผู้วิจัยจึงทำการวิเคราะห์ หาว่ากลุ่มตัวอย่างในแต่ละกลุ่มการทดลองเลือกตอบแบบสอบถามทางไปรษณีย์อิเล็กทรอนิกส์หรือทาง ไปรษณีย์กลับมามากกว่ากัน โดยอธิบายด้วยสถิติบรรยาย และค่าไคสแควร์ ( $\chi^z$ ) นอกจากนี้ในส่วน ของพฤติกรรมการตอบแบบสอบถามและพฤติกรรมการใช้อินเทอร์เน็ตผู้วิจัยได้วิเคราะห์เป็นสถิติเชิง บรรยายโดยการวิเคราะห์หาความถี่ (frequency) และร้อยละเป็นรายข้อ